## Event Handling Java 7

#### Waterford Institute of Technology

September 25, 2014

<span id="page-0-0"></span>John Fitzgerald

### Inheritance

Inheritance v Interface

- Inheritance rather than interfaces?
	- Complexity: simpler to use interfaces
	- Class can inherit only from one class
	- Class can implement many interfaces

#### Inheritance

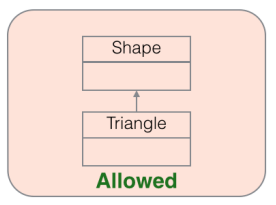

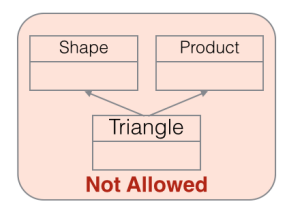

### Inheritance

Inheritance v Interface

- Class may implement several interfaces?
	- Class Triangle must implement all methods in interfaces Drawable and Measurable
	- Rules to determine which method to implement in case of name clashes

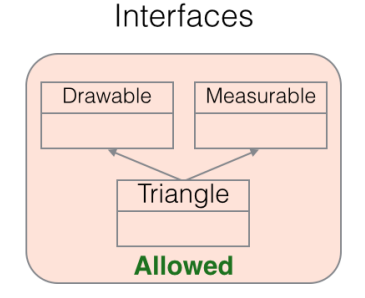

# Java interface

A subset

interface is a Java type that may contain only

- Method signatures
- Constant declarations

Note that

- *interface* defines interfaces
- class defines classes
- Methods implemented in class that implements interface

```
public interface Drawable
{
   public void draw();
   public void scale(int x, int y);
}
```
access modifier public optional

## Java interface

Compare with class

Java interface different from class

- *interface* specifies behaviour only
- Cannot create objects of an *interface*
- Create objects of classes that implement interfaces

```
public class Tree implements Drawable
{
   public void draw() {
      ...
   }
}
Tree tree = new Tree();
tree.draw();
```
Java interface

Implementation

#### A class may:

- Provide additional methods unrelated to interface
- Is obliged to implement all methods in interface
- May, optionally, provide @Override annotation to implemented methods

```
public class Triangle implements Drawable
{
   @Override
   public void draw() \{...\}/ must implement draw
   @Override
   public void scale(int x, int y) \{...\}/ must implement scale
   public int getArea(\xi, \xi)/may include additional methods
}
```
## Java interface

Implementation

Many classes may implement particular interface

• Class states that it implements particular interface

```
public class Triangle implements Drawable {. . . }
```
• Class provides suitable implementation of interface methods

```
public class Triangle implements Drawable
{
   @Override
   public void draw() \{...\}}
public class House implements Drawable
{
   @Override
   public void draw() \{...\}}
```
## Java interface

Application

Object of class implementing interface may be stored in variable whose type is the interface

- Tree implements Drawable
- Tree object reference can be stored in Drawable variable
- Facilitates unifying behaviour

```
Drawable element = new Tree(...); /*\text{legal}*/
```

```
//create array of Drawable variables
Drawable<sup>[]</sup> elements = new Drawable<sup>[2]</sup>;
//Assign different objects to elements in array
Drawable elements[0] = new House(...);Drawable elements[1] = new Triangle(...);
```
Java interface

What you cannot do

• Illegal to attempt instantiation of interface.

```
/∗This is allowed∗/
Drawable element = new Tree(...);
/∗This is not allowed∗/
Drawable element = new Drawable();
```
Java interface

Polymorphism

- Here *element* a reference to Drawable variable
- No way to know what class type referenced
- Only know object has method  $draw()$

Array<Drawable> elements;//elements contains Houses, Trees, Triangles,... Drawable element = elements.get(i);//specific member of elements index i

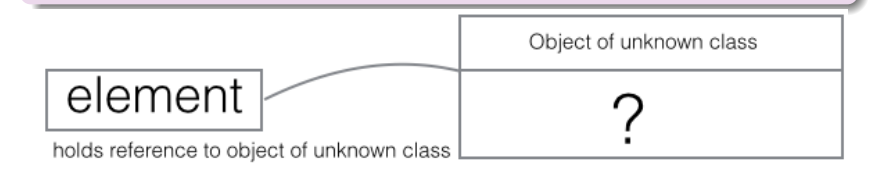

### **Methods**

Synchronous Processing

When client invokes method:

- Execution proceeds only when method returns
- Referred to as synchronous processing

```
public static void main(String[] args)
{
 int limit = 500;
 int val = 0:
 do {
  textview.doWork();
  val += 1:
 } while (val < limit);
}
```
#### **Methods**

Example asynchronous Processing

When client invokes method:

- Invoked method kicks off task . . .
- ... and immediately returns
- Client continues doing other things
- When task complete client somehow advised
- Referred to as asynchronous processing

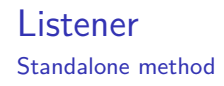

#### Create a simple interface **TextWatcher**

```
public interface TextWatcher
```

```
void onTextChanged(String changedtext);
```
{

}

Create a class **Callback** that implements the interface

```
public class Callback implements TextWatcher
{
  @Override
  public void onTextChanged(String changedtext)
   {
    System.out.println(changedtext);
   }
}
```
### Listener Standalone method

#### **TextView**: Register the listener TextWatcher

```
public class TextView
{
 private TextWatcher textwatcher;
 public void addTextChangedListener(TextWatcher textwatcher)
 {
   // Save textwatcher for later use.
  this.textwatcher = textwatcher;
 }
 ...
}
```
Standalone method

```
TextView: set predicate & do work
```

```
public class TextView
{
 ...
 private boolean somethingHappened;
 // Invoking with flag == true sets scene for a callback
 public void setPredicate(boolean flag) {
   somethingHapped = flag;}
 // This method will be invoked repeatedly in an event loop
 public void doWork() {
   if (somethingHappened) \frac{1}{2} // Check the predicate, set elsewhere.
     // Handle the event by invoking the interface's method.
    textwatcher.onTextChanged("Finally − you called back");
    somethingHappened = false; //reset predicate
   }
 }
}
```
Standalone method

```
EventLoop class: main method
```

```
//Main method
TextWatcher textwatcher = new Callback();
TextView textview = new TextView();
textview.addTextChangedListener(textwatcher);
int val = 0:
// The simulated event loop
do
{
 if (val \% 100 == 0)
 {
  textview.setPredicate(true); // trigger an event
 }
 // invoke repeatedly but trigger event only when predicate true
 textview.doWork();
 val += 1;
} while (val < 500);// we expect 5 events to be triggered
```
Standalone method

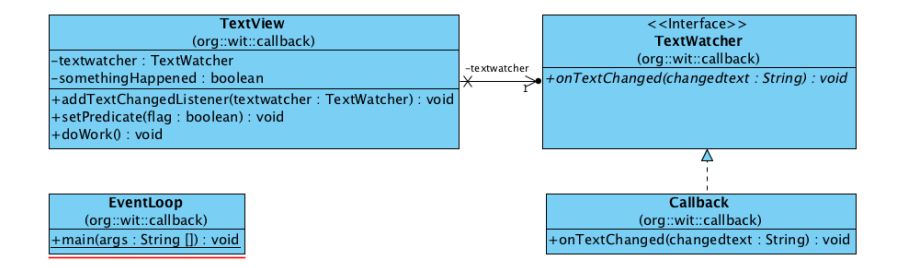

Anonymous class method

**EventLoop** class: main method: no Callback object

```
TextView textview = new TextView();
// We use an anonymous class instead of the Callback object
textview.addTextChangedListener(new TextWatcher() {
 @Override
 public void onTextChanged(String changedtext) {
   System.out.println(changedtext);
 }
});
int val = 0:
// The simulated event loop
do {
 if (val \% 100 == 0) {
   textview.setPredicate(true); // trigger an event
 }
 // invoke repeatedly but trigger event only when predicate true
 textview.doWork();
 val += 1:
} while (val < 500);// we expect 5 events to be triggered
```
Anonymous class method

- Note signature of onTextChanged
	- onTextChangedListener(TextWatcher)
- But this is how we invoke:
	- **•** textView.onTextChangedListener(new TextWatcher(){...});
- Not very intuitive: seems to suggest interface being instantiated.

#### Anonymous class method

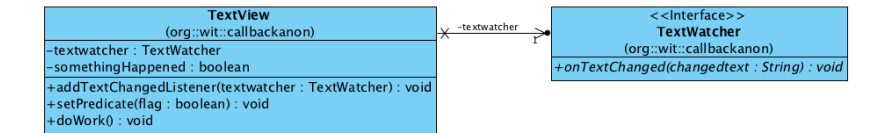

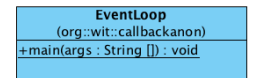

Delegate method

**EventLoop** class: *main* method: not using anonymous class

- Class EventLoop implements TextWatcher
- Use EventLoop **this** as addTextChangedListener argument

```
public class EventLoop implements TextWatcher
{
 public void runloop()
 {
   TextView textview = new TextView();
   // EventLoop implements TextWatcher
   // Consequently "this" a legal parameter here
   textview.addTextChangedListener(this);
   //Simulate event loop
   ...
  }
  ...
 }
```
Delegate method

**EventLoop** class: *main* method: not using anonymous class

• Implement interface TextWatcher method in EventLoop

```
public class EventLoop implements TextWatcher
{
 public void runloop() {...}
 @Override
 public void onTextChanged(String changedtext) {
   System.out.println(changedtext);
 }
 public static void main(String[] args)
 {
   EventLoop obj = new EventLoop();obj.runloop();
 }
}
```
Delegate method

<span id="page-23-0"></span>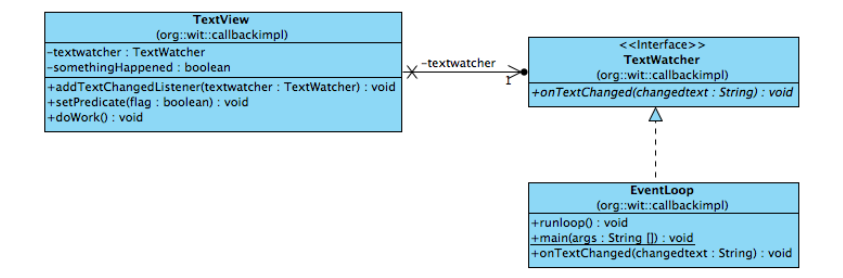